Министерство науки и высшего образования Российской Федерации Федеральное государственное бюджетное образовательное учреждение высшего образования «Амурский государственный университет»

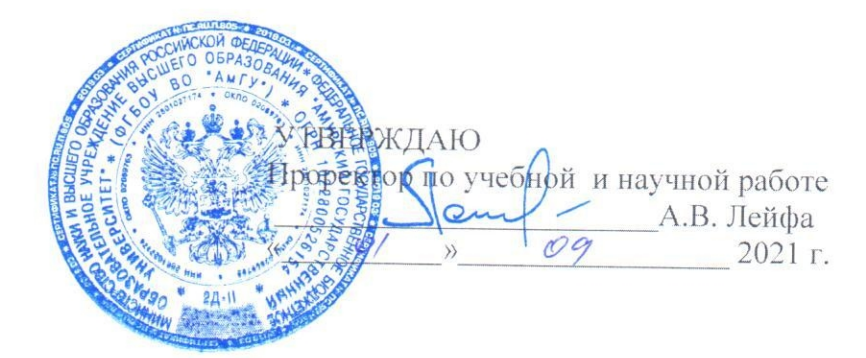

# РАБОЧАЯ ПРОГРАММА

Информационные системы в бухгалтерском учете

Направление подготовки 38.03.01 - Экономика

Направленность (профиль) образовательной программы - финансы и бухгалтерский учет

Квалификация выпускника - бакалавр

Год набора - 2021

Форма обучения - очная

Курс 3 Семестр 6

Зачет 6 сем

Общая трудоемкость дисциплины 108 (акад. час.), 3 з.е.

Составитель В.А. Якимова, доцент, канд. экон. наук Факультет экономический Кафедра финансов

Рабочая программа составлена на основании Федерального государственного образовательного стандарта высшего образования по направлению подготовки 38.03.01 «Экономика», утвержденного приказом Министерства науки и высшего образования Российской Федерации от 12.08.2020 № 954.

Рабочая программа обсуждена на заседании кафедры «Финансы» «01» 09 2021 г., протокол № 1

Заведующий кафедрой

Caucah E.A. Camoñosa

СОГЛАСОВАНО Начальник учебно-методического управления

Н.А. Чалкина (подпись)

 $01.09.2021$  r.

СОГЛАСОВАНО Директор научной библиотеки

О.В. Петрович

(подпись)  $01.09.2021$  T.

СОГЛАСОВАНО Заведующий выпускающей кафедрой

Е.А. Самойлова

(подпись)  $01.09, 2021$  r.

> СОГЛАСОВАНО Центр информационных и образовательных технологий

(подпись)  $01.09.2021$  r.

A.M. Topoceo

## **1. ЦЕЛИ И ЗАДАЧИ ОСВОЕНИЯ ДИСЦИПЛИНЫ**

**Цель дисциплины:** формирование знаний, практических умений и навыков по ведению бухгалтерского учета и составлению бухгалтерской отчетности на основе применения информационных систем и технологий автоматизированного учета.

#### **Задачи дисциплины:**

- формирование знаний и умений в области информационных продуктов, организации процедуры автоматизации бухгалтерского учета, подготовки электронной документации в учете и электронного документооборота;

- изучение принципов функционирования информационных систем, применяемых в бухгалтерском учете;

- формирование знаний и умений использования методов, средств современных информационных технологий и программных продуктов, применяемых в бухгалтерском учете;

 - анализ типовых практических ситуаций по отражению хозяйственных операций в бухгалтерском учете с применением программы 1С: Предприятие,

- изучение порядка формирования бухгалтерской отчетности в электронном виде, особенностей построения системы налогового учета во взаимосвязи с системой бухгалтерского учета;

- формирование умений и навыков практического применения данных автоматизированного бухгалтерского учета для решения управленческих и финансовых задач.

## **2. МЕСТО ДИСЦИПЛИНЫ В СТРУКТУРЕ ОП ВО**

Дисциплина «Информационные системы в бухгалтерском учете» входит в обязательную часть. Требованиями к «входящим» знаниям, умениям и готовностям обучающегося являются: знание социально-экономических процессов, умения осуществлять сбор и обработку информации из различных источников, проводить экономические расчеты, знания нормативно-правовой базы в области бухгалтерского учета, порядок ведения бухгалтерского финансового учета, основные понятия и элементы системы налогообложения.

Знания, полученные при изучении дисциплины «Информационные системы в бухгалтерском учете» будут использованы при изучении таких дисциплин как «Бухгалтерский учет и основы аудита», «Финансовый менеджмент и финансовое планирование и прогнозирование», «Спецпрактикум на ЭВМ по 1С: Бухгалтерия».

## **3. КОМПЕТЕНЦИИ ОБУЧАЮЩЕГОСЯ, ФОРМИРУЕМЫЕ В РЕЗУЛЬТАТЕ ОС-ВОЕНИЯ ДИСЦИПЛИНЫ И ИНДИКАТОРЫ ИХ ДОСТИЖЕНИЯ**

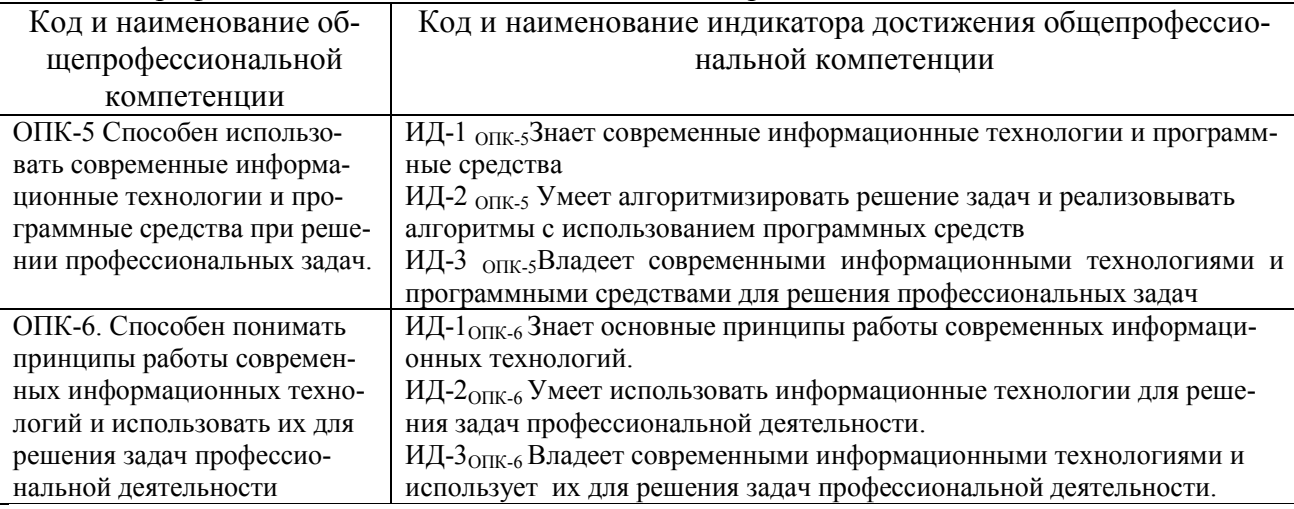

3.1 Общепрофессиональные компетенции и индикаторы их достижения

## **4. СТРУКТУРА ДИСЦИПЛИНЫ**

Общая трудоемкость дисциплины составляет 3 зачетные единицы, 108 академических часов.

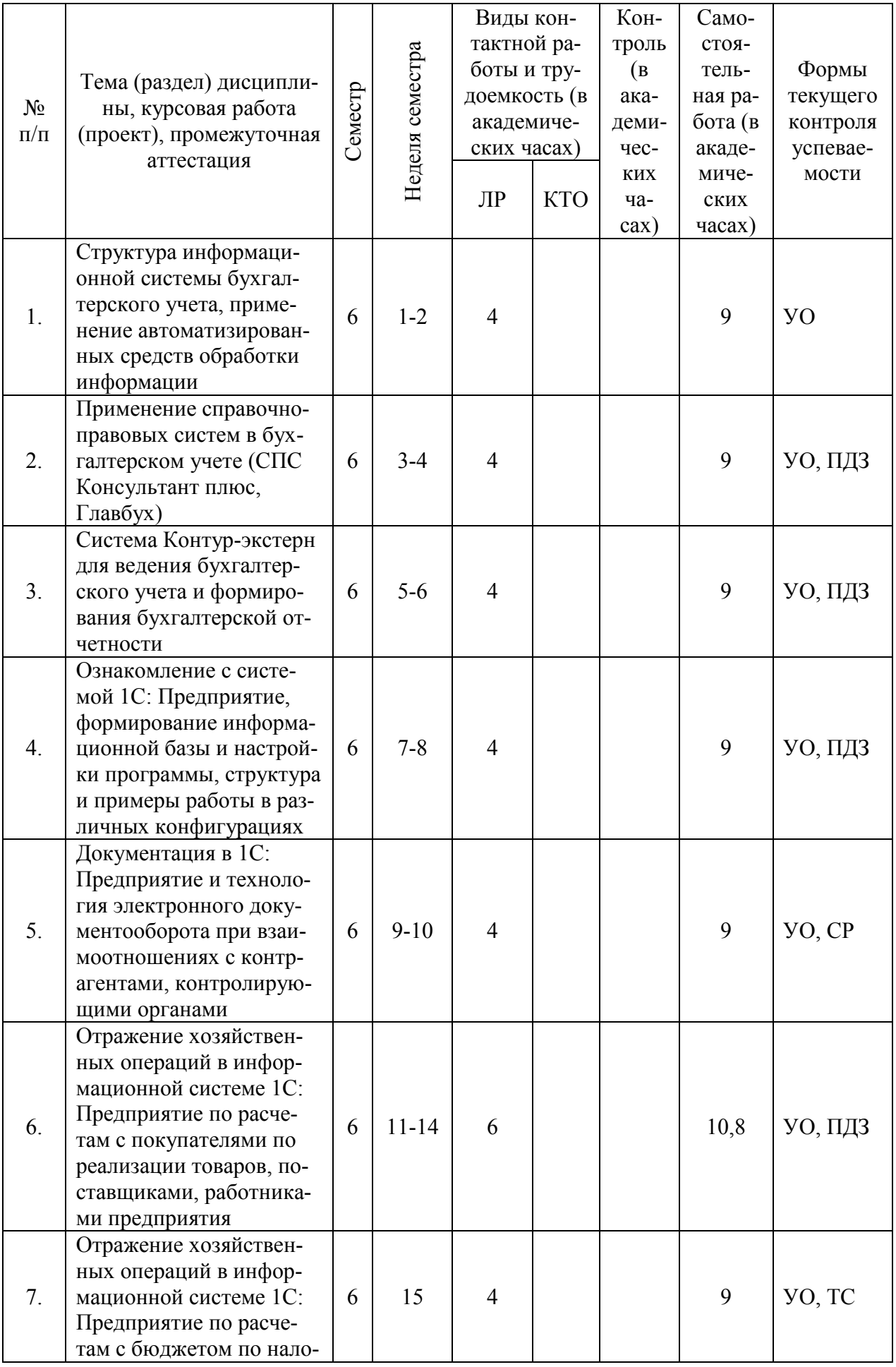

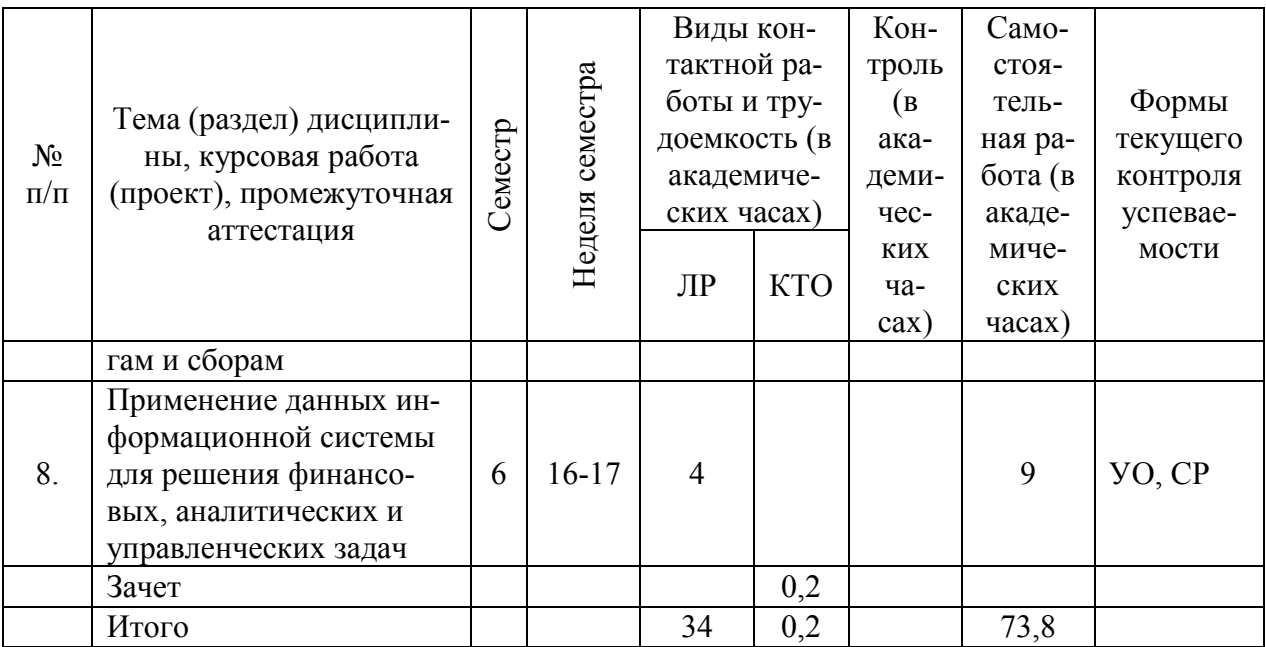

ЛР- лабораторная работа, КТО – контроль теоретического обучения,

УО – устный опрос, ПДЗ – проверка домашнего задания, СР – самостоятельная работа, ТС – тестирование.

# **5. СОДЕРЖАНИЕ ДИСЦИПЛИНЫ**

5.1 Лабораторные занятия

| $N_2$     | Наименование                                                                                                    | Содержание темы                                                                                                    |
|-----------|----------------------------------------------------------------------------------------------------|----------------------------------------------------------------------------------------------------|
| $\Pi/\Pi$ | темы                                                                                                    |                                                                                                    |
| 1.        | Структура ин-<br>формационной<br>системы бухгал-<br>терского учета,<br>применение ав-<br>томатизирован-<br>ных средств об-<br>работки инфор-<br>мации | Получение информации по автоматизированной обработке бух-<br>галтерской информации с использованием различных программ-<br>ных продуктов. Методологические принципы организации авто-<br>матизированной обработки налоговой информации. Проектиро-<br>вание АРМ сотрудника бухгалтерии предприятия по функции<br>начисления налогов. Ознакомление с программными продукта-<br>ми, характеристика системы «1С: Предприятие 8.3.4».                                     |
| 2.        | Применение<br>справочно-<br>правовых систем<br>в бухгалтерском<br>учете (СПС Кон-<br>сультант плюс,<br>Главбух)                                       | Ознакомление с интернет-источниками СПС, применяемыми в<br>бухгалтерском учете. Изучение инструментов поиска информа-<br>ции. Выбор СПС для поиска необходимых документов. Получе-<br>ние и рассмотрение искомых документов. СПС «Консультант<br>плюс». СПС «Главбух. Рассмотрение особенностей использова-<br>ния системы.                                                                                                    |
| 3.        | Система Контур-<br>экстерн для ве-<br>дения бухгал-<br>терского учета и<br>формирования<br>бухгалтерской<br>отчетности                                | Ознакомление с интернет-версией программы. Структура и воз-<br>можности. Ознакомление с основными принципами работы в<br>программе (главное меню, настройка панелей, план счетов, по-<br>рядок отражения хозяйственной операции, структура отчетов).<br>Применение программного продукта для малого бизнеса, для<br>расчета заработной платы, для организаций, находящихся на ос-<br>новном режиме налогообложения. Автоматизация кадрового<br>учета. Применение ККТ. |
| 4.        | Ознакомление с<br>системой 1С:                                                                                                    | Ознакомление с программой. Структура и возможности. Озна-<br>комление с основными принципами работы в программе (глав-                                                                                                    |

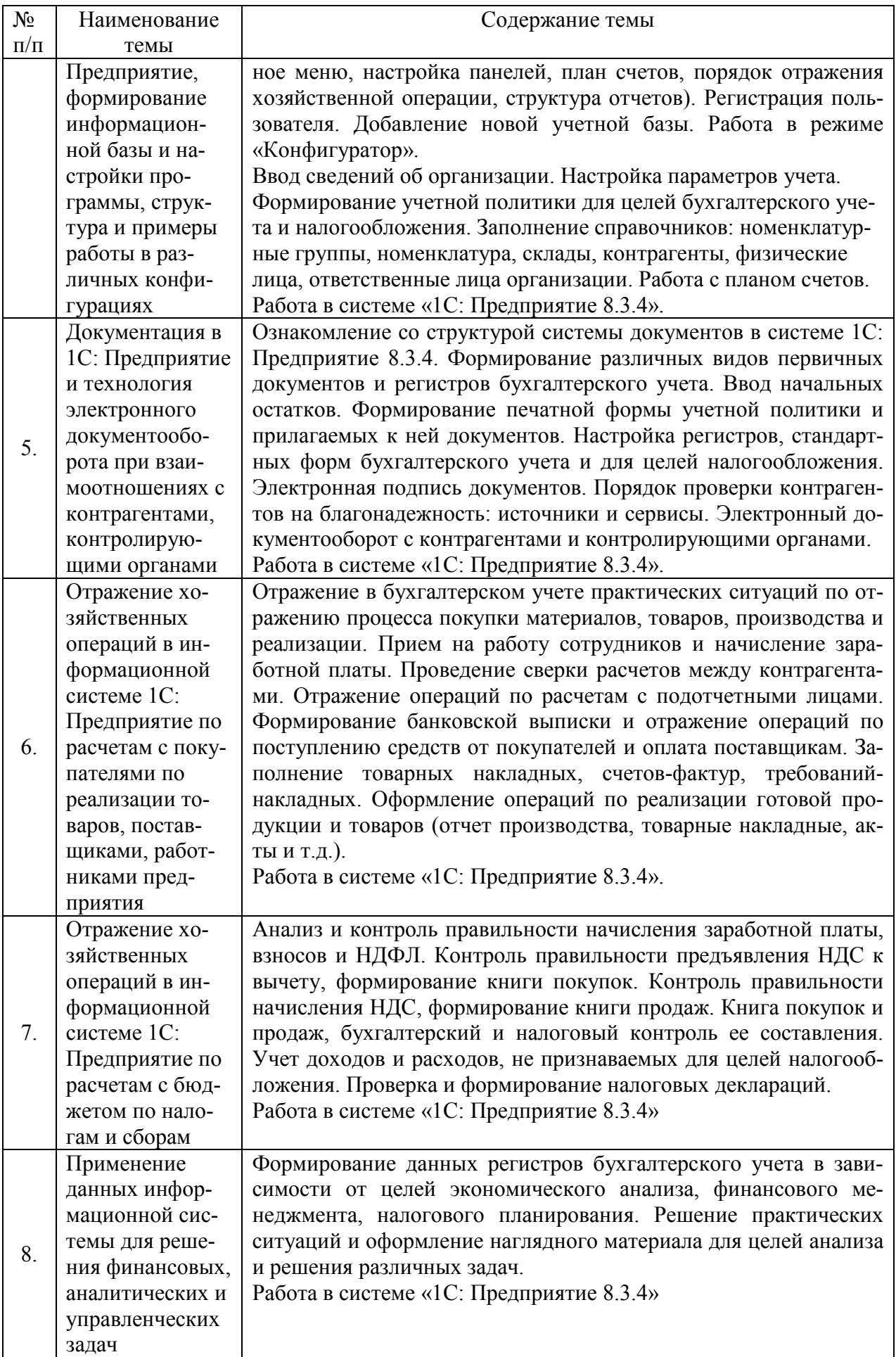

# **6. САМОСТОЯТЕЛЬНАЯ РАБОТА**

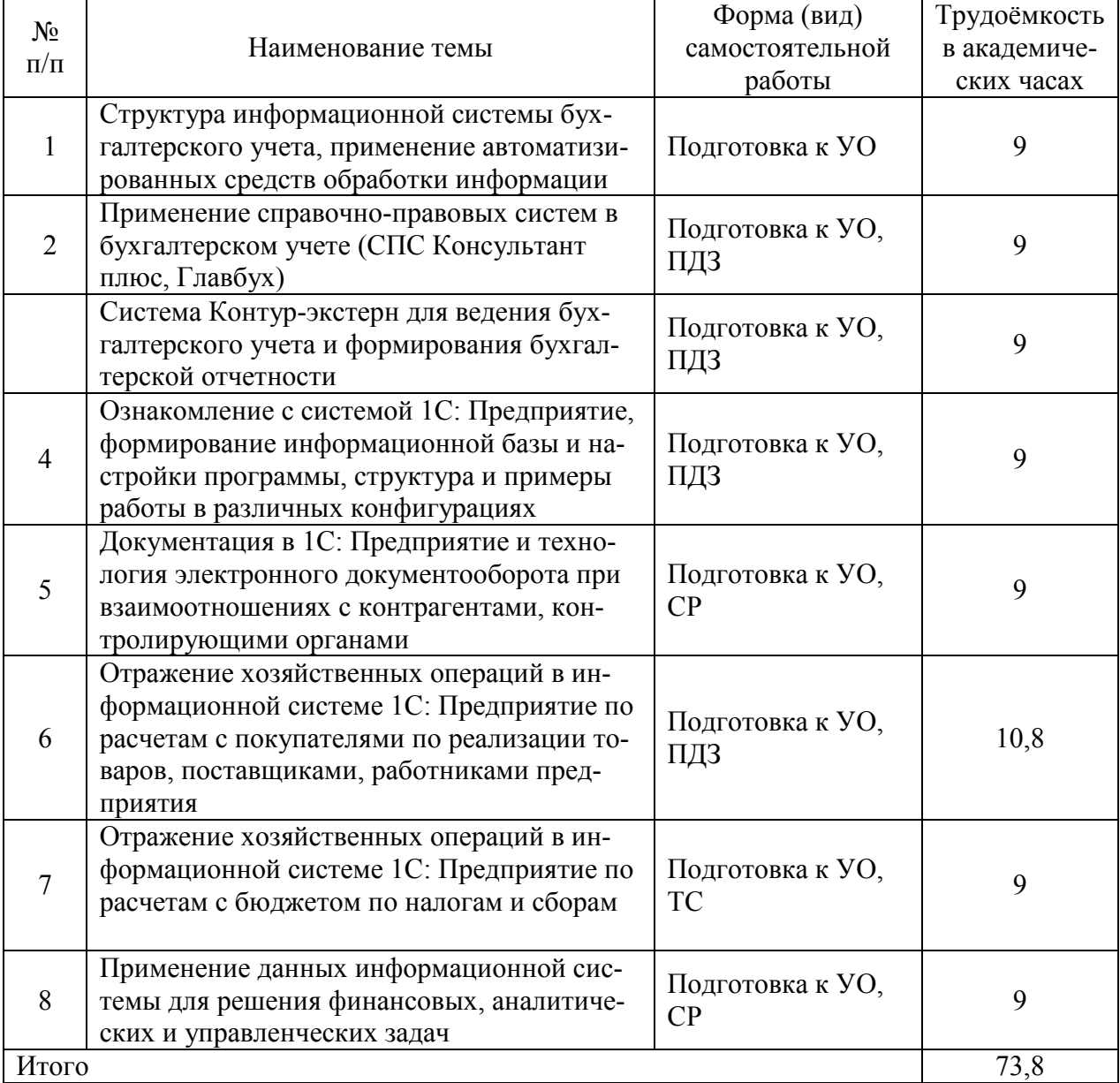

#### **7.ОБРАЗОВАТЕЛЬНЫЕ ТЕХНОЛОГИИ**

Интегральную модель образовательного процесса по дисциплине формируют технологии методического уровня: модульно-рейтинговое обучение, технология поэтапного формирования умственных действий, технология развивающего обучения, элементы технологии развития критического мышления, самоуправление. На занятиях используются методы активного обучения: лекция с разбором конкретных ситуаций, мозговой штурм.

Рекомендуется использование информационных технологий при организации коммуникации со струдентами для представления информации, выдачи рекомендаций и консультирования по оперативным вопросам (электронная почта), использование мультимедиасредств при проведении лекционных и практических занятий.

## **8.ОЦЕНОЧНЫЕ СРЕДСТВА ДЛЯ ПРОМЕЖУТОЧНОЙ АТТЕСТАЦИИ**

Промежуточная аттестация по итогам освоения дисциплины: зачет (6 семестр).

#### **Вопросы для подготовки к зачету:**

- 1. Информационные системы: состав и структура
- 2. Роль автоматизированного учета и построение АРМ на предприятии

3. Автоматизированный учет: кадровый, налоговый, бухгалтерский, складской: взаимосвязь всех видов учета в информационной системе

4. Автоматизированное составление учетной политики для целей бухгалтерского учета с помощью СПС

5. Понятие и структура информационных систем, роль и функциональные особенности «1С: Предприятие»

6. Электронный документооборот при взаимодействии с контрагентами предприятия

7. Электронный документооборот при взаимодействии с контролирующими органами

8. Применение online сервисов налоговой инспекции в работе бухгалтера

9. Использование сервисов Контур-экстерн для ведения учета предприятий малого бизнеса

10. Использование сервисов Контур-экстерн для кадрового учета и начисления заработной платы

11. Особенности СПС «Главбух» и информационные сервисы. Конструктор учетной политики

12. Настройка и создание информационной базы. Работа в режиме «Конфигуратор»

13. Создание сведений об организации в «1С: Бухгалтерия предприятия»

14. Справочно-правовые системы и их применение в бухгалтерском учете и налогообложении

15. Состав показателей и источников информации в бухгалтерском учете

16. Понятие документа, типовой и унификационной системы документации. Входные и выходные формы документов, используемых при решении задач бухгалтерского учета

17. Особенности построения бухгалтерского и налогового учета в программе «1С: Предприятие»

18. Принципы и порядок ввода информации в систему «1С: Предприятие»

19. Принципы ввода начальных остатков в систему «1С: Предприятие»

20. Порядок формирования различных форм регистров бухгалтерского учета в системе «1С: Предприятие»

21. Кассовые документы и кассовая книга: порядок формирования и анализа документального оформления операций с наличными денежными средствами

22. Авансовый отчет и отражение операций с подотчетами лицами. Анализ счета 71

23. Выписка банка и отражение в учете операций по поступлению и списанию средств на расчетном счете. Анализ и карточка счета 51

24. Документальное оформление операций по приобретению объектов основных средств. Справочник и ввод данных об объекте в систему «1С: Предприятие»

25. Порядок учета поступления и выбытия материалов, расчетов с поставщиками в «1С: Бухгалтерия предприятия»

26. Порядок учета поступления и выбытия товаров в системе «1С: Предприятие»

27. Учет прямых затрат, распределение затрат по видам готовой продукции в «1С: Бухгалтерия предприятия»

28. Отражение операций по учету общехозяйственных и общепроизводственных расходов «1С: Бухгалтерия предприятия»

29. Формирование товарных накладных и счетов-фактур в бухгалтерском учете. Порядок передачи контрагенту через электронный документооборот

30. Отражение операций в «1С: Бухгалтерия предприятия» по расчетам с покупателями при применении авансовой формы расчетов

31. Внесения сведений о сотрудниках в «1С: Предприятие». Особенности кадрового учета

32. Начисление оплаты труда при повременной системе в «1С: Предприятие»

33. Отражение операций по доходам и расходам от основной деятельности, определение финансового результата

34. Отражение операций по доходам и расходам от прочей деятельности, определение финансового результата

35. Порядок отражения данных налогового учета и расчет отдельных видов налогов, расчеты с бюджетом в «1С: Предприятие»

36. Формирование бухгалтерской и налоговой отчетности в «1С: Предприятие»

37. Операции по закрытию месяца и реформации бухгалтерского баланса в «1С: Бухгалтерия предприятия»

38. Формирование регламентных операций и составление регистров бухгалтерского учета для контроля и анализа отражения данных бухгалтерского учета

39. Контроль полноты и правильности данных бухгалтерского учета в «1С: Бухгалтерия предприятия»

40. Порядок печати и выгрузки данных из «1С: Бухгалтерия предприятия»

41. Применение данных автоматизированного учета для проведения налоговых и аудиторских проверок

42. Применение данных автоматизированного учета для целей экономического анализа

## **9. УЧЕБНО-МЕТОДИЧЕСКОЕ И ИНФОРМАЦИОННОЕ ОБЕСПЕЧЕНИЕ ДИСЦИ-ПЛИНЫ**

а) литература

основная литература

1. Информационные системы в экономике : учебник для вузов / В. Н. Волкова, В. Н. Юрьев, С. В. Широкова, А. В. Логинова ; под редакцией В. Н. Волковой, В. Н. Юрьева. — Москва : Издательство Юрайт, 2021. — 402 с. — (Высшее образование). — ISBN 978-5-9916- 1358-3. — Текст : электронный // ЭБС Юрайт [сайт]. — URL: https://urait.ru/bcode/469518 .

2. Заика, А. А. Практика бухгалтерского учета в 1С:Бухгалтерии 8 : учебное пособие / А. А. Заика. — 3-е изд. — Москва, Саратов : Интернет-Университет Информационных Технологий (ИНТУИТ), Ай Пи Ар Медиа, 2020. — 526 c. — ISBN 978-5-4497-0416-0. — Текст : электронный // Электронно-библиотечная система IPR BOOKS : [сайт]. — URL: http://www.iprbookshop.ru/90048.html

дополнительная литература

3. Информационные технологии в экономике и управлении в 2 ч. Часть 1 : учебник для вузов / В. В. Трофимов [и др.] ; под редакцией В. В. Трофимова. — 3-е изд., перераб. и доп. — Москва : Издательство Юрайт, 2021. — 269 с. — (Высшее образование). — ISBN 978-5-534-09083-3. — Текст : электронный // ЭБС Юрайт [сайт]. — URL: https://urait.ru/bcode/475056.

4. Информационные технологии в экономике и управлении в 2 ч. Часть 2 : учебник для вузов / В. В. Трофимов [и др.] ; под редакцией В. В. Трофимова. — 3-е изд., перераб. и доп. — Москва : Издательство Юрайт, 2021. — 245 с. — (Высшее образование). — ISBN 978-5-534-09084-0. — Текст : электронный // ЭБС Юрайт [сайт]. — URL: https://urait.ru/bcode/475058 .

5. Бухгалтерский финансовый учет : учебник для вузов / Л. В. Бухарева [и др.] ; под редакцией И. М. Дмитриевой, В. Б. Малицкой, Ю. К. Харакоз. — 4-е изд., перераб. и доп. — Москва : Издательство Юрайт, 2021. — 490 с. — (Высшее образование). — ISBN 978-5-534- 11572-7. — Текст : электронный // ЭБС Юрайт [сайт]. — URL: https://urait.ru/bcode/476097

6. Алисенов, А. С. Бухгалтерский финансовый учет : учебник и практикум для вузов / А. С. Алисенов. — 3-е изд., перераб. и доп. — Москва : Издательство Юрайт, 2021. — 471 с. — (Высшее образование). — ISBN 978-5-534-11602-1. — Текст : электронный // ЭБС Юрайт [сайт]. — URL: https://urait.ru/bcode/469108

7. Нетёсова, О. Ю. Информационные системы и технологии в экономике : учебное пособие для вузов / О. Ю. Нетёсова. — 3-е изд., испр. и доп. — Москва : Издательство Юрайт, 2021. — 178 с. — (Высшее образование). — ISBN 978-5-534-08223-4. — Текст : электронный // ЭБС Юрайт [сайт]. — URL: https://urait.ru/bcode/471403.

8. Коршунов, М. К. Экономика и управление: применение информационных технологий : учебное пособие для вузов / М. К. Коршунов ; под научной редакцией Э. П. Макарова. — 2-е изд. — Москва : Издательство Юрайт, 2020. — 110 с. — (Высшее образование). — ISBN 978-5-534-07724-7. — Текст : электронный // ЭБС Юрайт [сайт]. — URL: https://urait.ru/bcode/453333 .

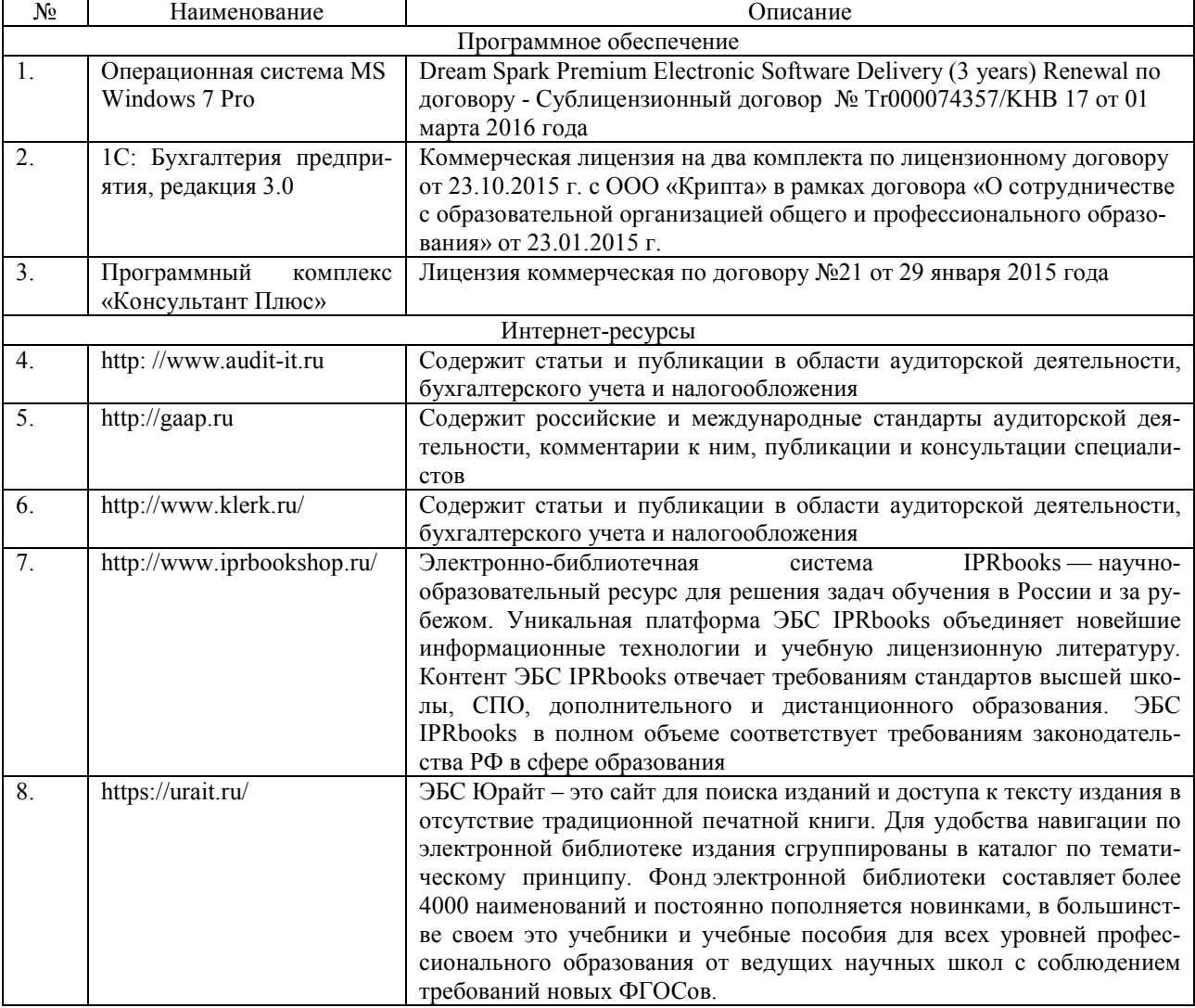

б) программное обеспечение и Интернет-ресурсы

#### в) профессиональные базы данных и информационные справочные системы

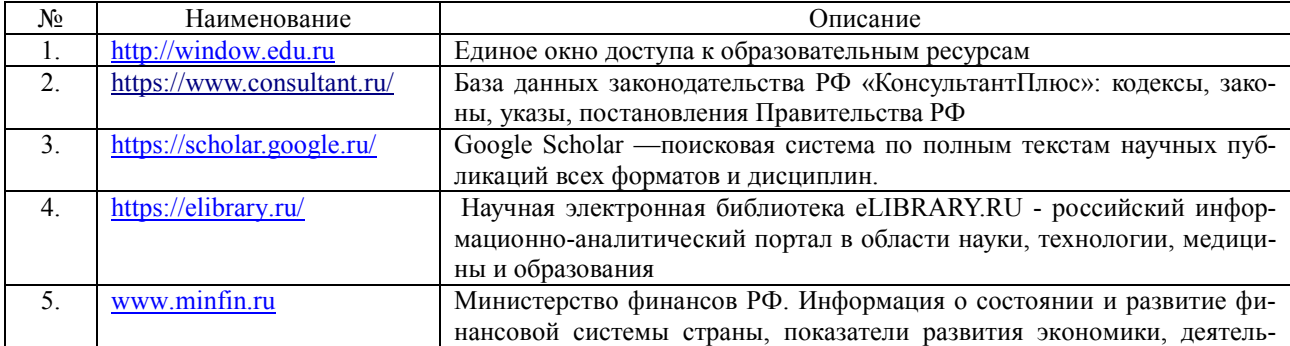

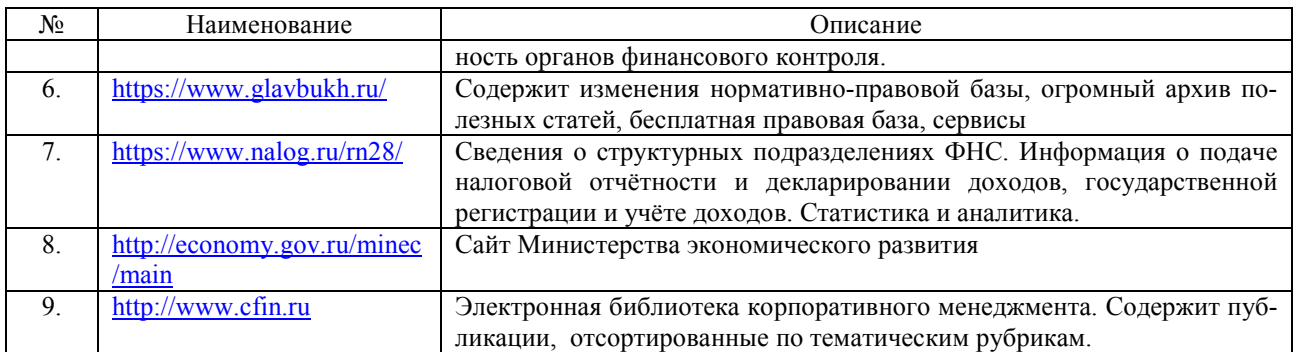

#### **10. МАТЕРИАЛЬНО-ТЕХНИЧЕСКОЕ ОБЕСПЕЧЕНИЕ ДИСЦИПЛИНЫ**

Занятия по дисциплине «Бухгалтерский учет и контроль в банке» проводятся в специальных помещениях, представляющих собой учебные аудитории для проведения занятий лекционного типа, групповых и индивидуальных консультаций, текущего контроля и промежуточной аттестации. Специальные помещения укомплектованы специализированной мебелью и техническими средствами обучения, служащими для представления учебной информации большой аудитории. Все помещения, в которых проводятся занятия, соответствуют действующим противопожарным правилам и нормам.

Каждый обучающийся обеспечен индивидуальным неограниченным доступом к электронно-библиотечным системам и к электронной информационно-образовательной среде университета.

Самостоятельная работа обучающихся осуществляется в помещениях, оснащенных компьютерной техникой с возможностью подключения к сети «Интернет» и обеспечением доступа в электронную информационно-образовательную среду университета.

# **ПРИЛОЖЕНИЕ К РАБОЧЕЙ ПРОГРАММЕ**

В соответствии с учебным планом для заочной формы обучения предусмотрено

Зачет 6 сем., 0,2 акад. час.

Лабораторные занятия 32 (акад. час.)

Самостоятельная работа 75,8 (акад. час)

Общая трудоемкость дисциплины  $108$  (акад. час.),  $3$  (з.е.)

## **СТРУКТУРА ДИСЦИПЛИНЫ**

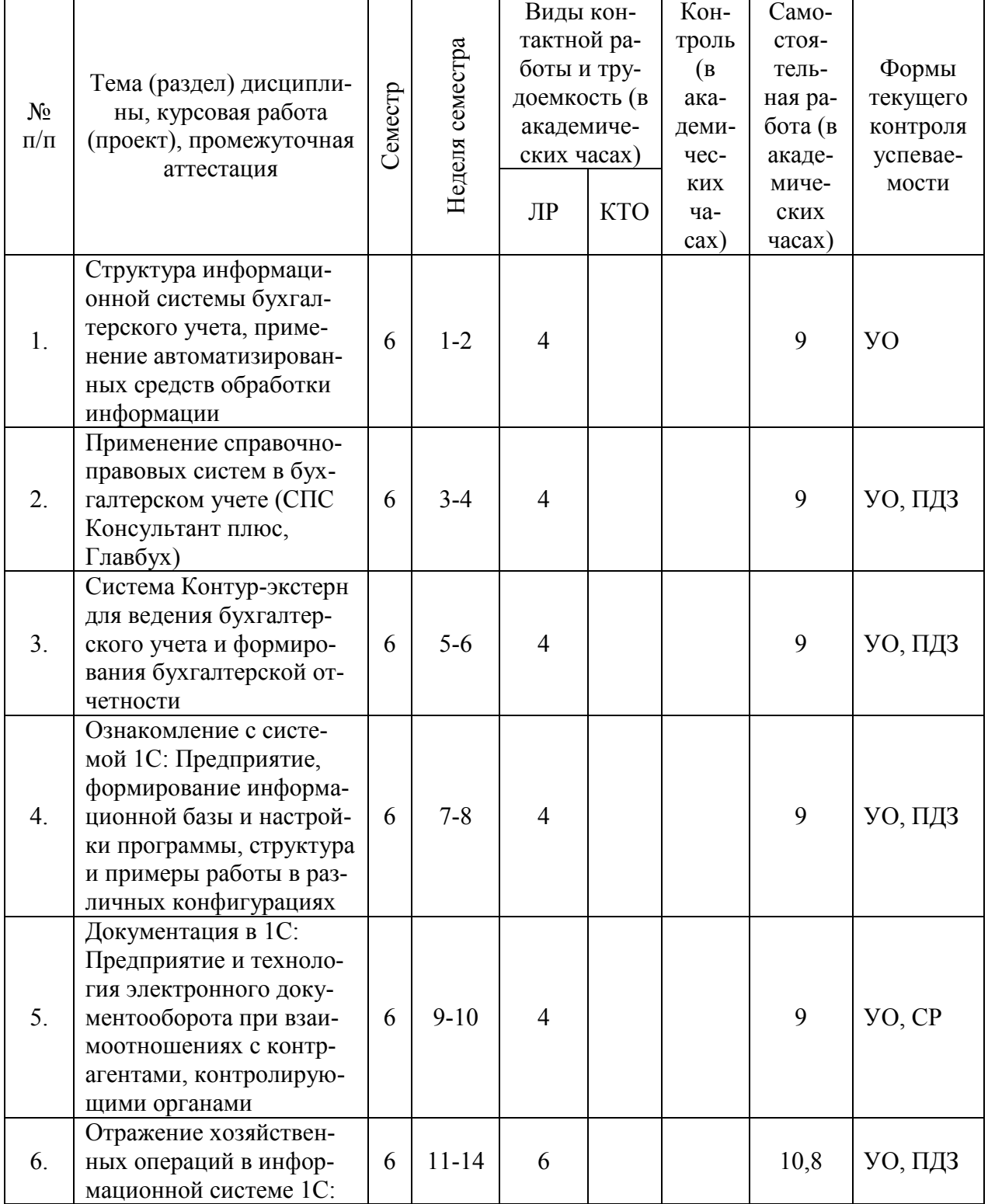

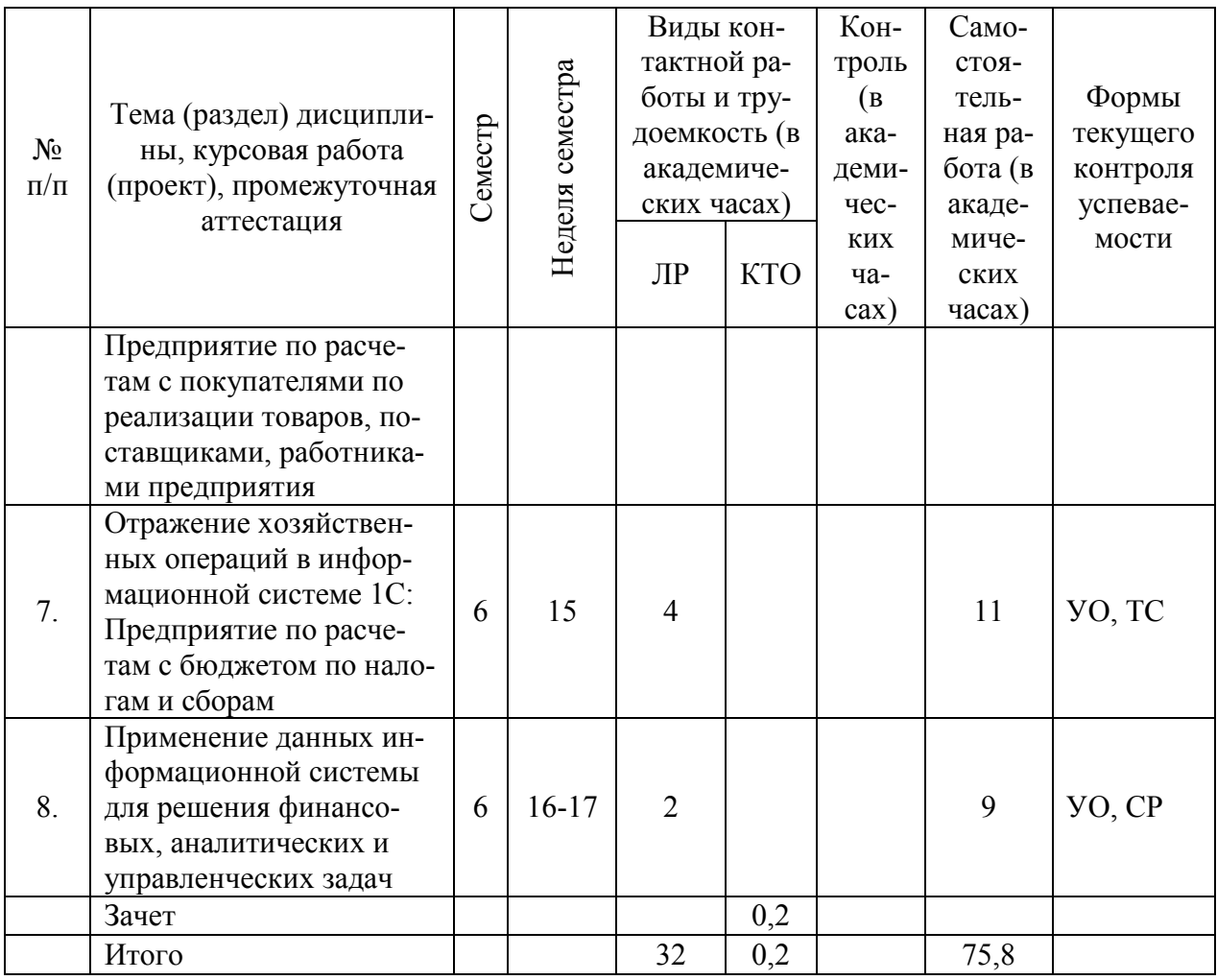

# **САМОСТОЯТЕЛЬНАЯ РАБОТА**

Ē

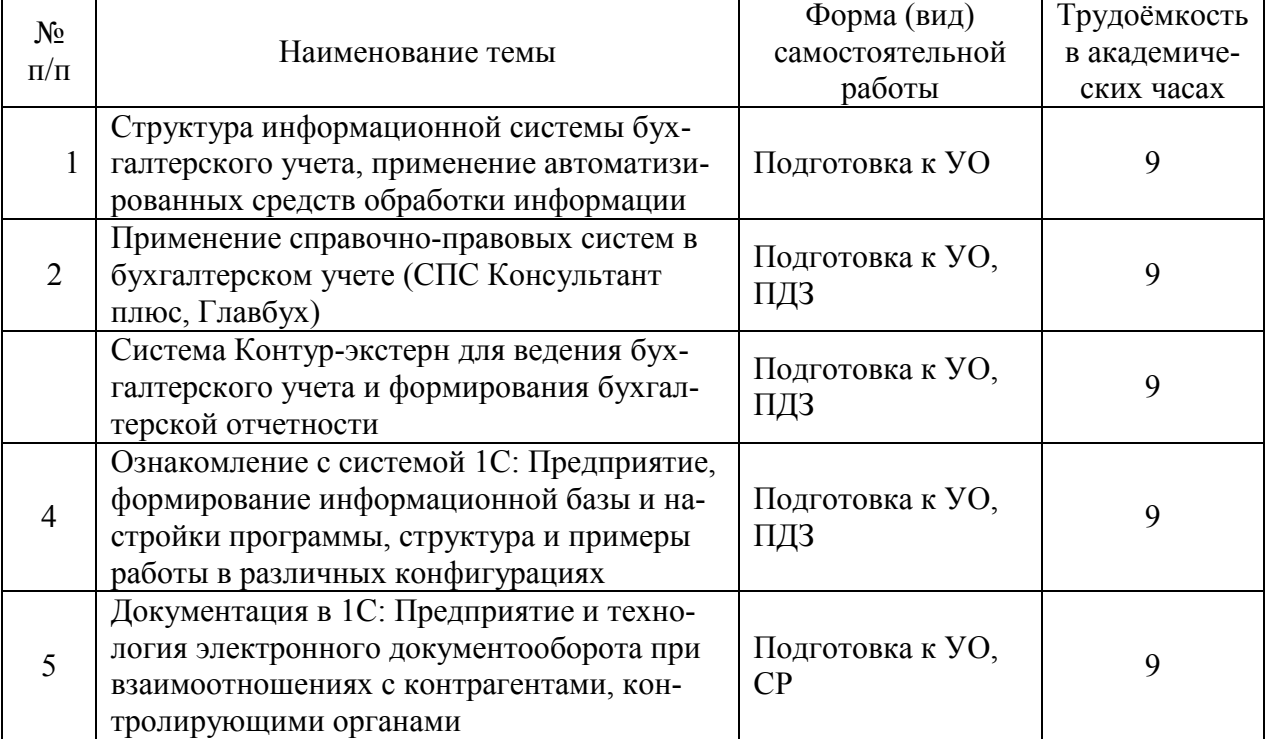

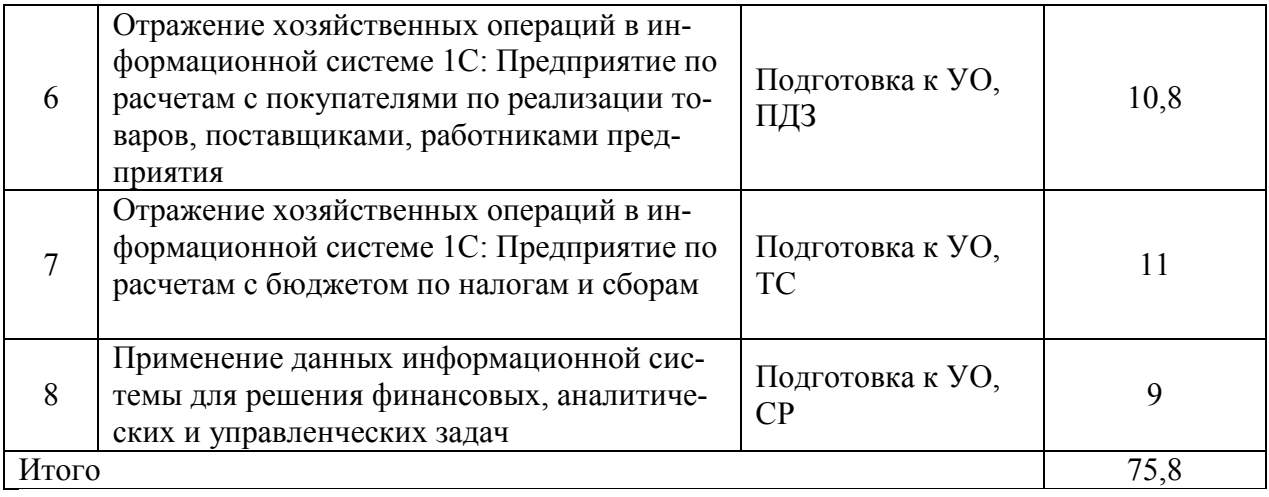